Приложение 1.2.

к ОПОП по *специальности 21.02.06 Информационные системы обеспечения градостроительной деятельности*

# **РАБОЧАЯ ПРОГРАММА ПРОФЕССИОНАЛЬНОГО МОДУЛЯ**

# **«ПМ.02 СОСТАВЛЕНИЕ КАРТОГРАФИЧЕСКИХ МАТЕРИАЛОВ И ВЕДЕНИЕ КАДАСТРОВ С ПРИМЕНЕНИЕМ АППАРАТНО- ПРОГРАММНЫХ СРЕДСТВ И КОМПЛЕКСОВ»**

Рабочая программа профессионального модуля разработана на основе Федерального государственного образовательного стандарта среднего профессионального образования (далее – СПО) по специальности 21.02.06 Информационные системы обеспечения градостроительной деятельности, входящей в состав укрупненной группы специальностей 21.00.00 Прикладная геология, горное дело, нефтегазовое дело и геология

Организация-разработчик: государственное бюджетное профессиональное образовательное учреждение Новосибирской области «Новосибирский профессионально-педагогический колледж»

Разработчики: Байкин Д.А., преподаватель

Рассмотрена и принята на заседании кафедры «Градостроительных и правовых дисциплин»

Протокол №1 от 01 сентября 2023г.

Руководитель кафедры \_\_\_\_\_\_\_\_\_\_\_ Шапиро С.А. (подпись)

# *СОДЕРЖАНИЕ*

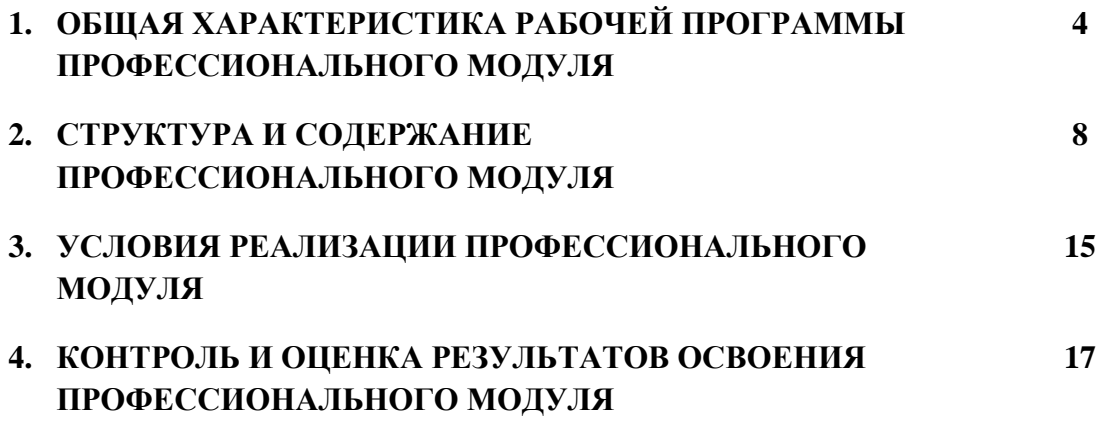

## **1. ОБЩАЯ ХАРАКТЕРИСТИКА РАБОЧЕЙ ПРОГРАММЫ ПРОФЕССИОНАЛЬНОГО МОДУЛЯ «СОСТАВЛЕНИЕ КАРТОГРАФИЧЕСКИХ МАТЕРИАЛОВ И ВЕДЕНИЕ КАДАСТРОВ С ПРИМЕНЕНИЕМ АППАРАТНО- ПРОГРАММНЫХ СРЕДСТВ И КОМПЛЕКСОВ»**

#### **1.1. Цель и планируемые результаты освоения профессионального модуля**

В результате изучения профессионального модуля обучающийся должен освоить основной вид деятельности составление картографических материалов и ведение кадастров с применением аппаратно-программных средств и соответствующие ему общие компетенции и профессиональные компетенции:

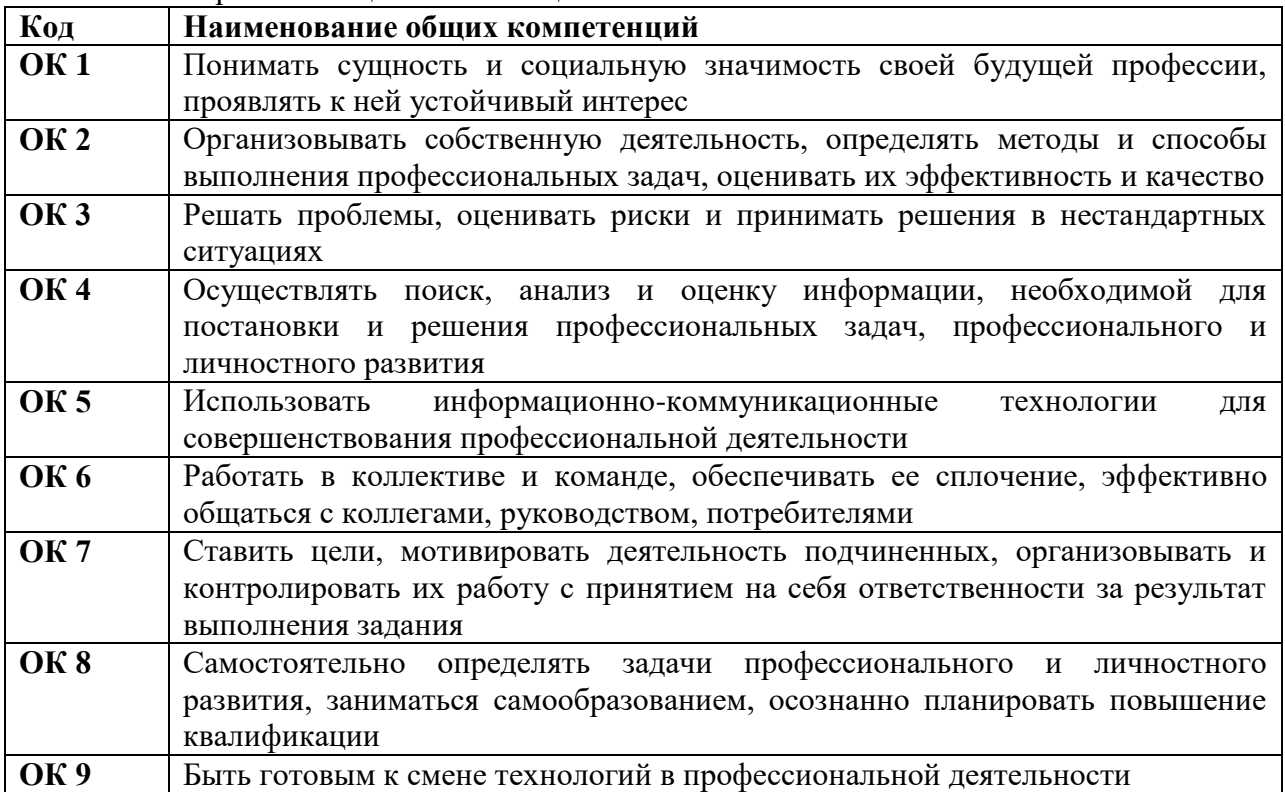

1.1.1. Перечень общих компетенций<sup>1</sup>

 $\overline{a}$ 

*<sup>1</sup> В данном подразделе указываются только те компетенции и личностные результаты, которые формируются в рамках данного модуля и результаты которых будут оцениваться в рамках оценочных процедур по модулю.*  Личностные результаты переносятся из ОПОП.

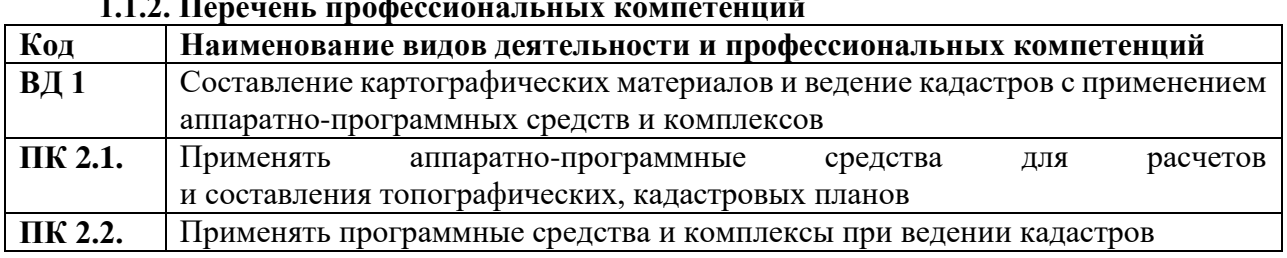

# **1.1.2. Перечень профессиональных компетенций**

# *1.1.3. Перечень личностных результатов*

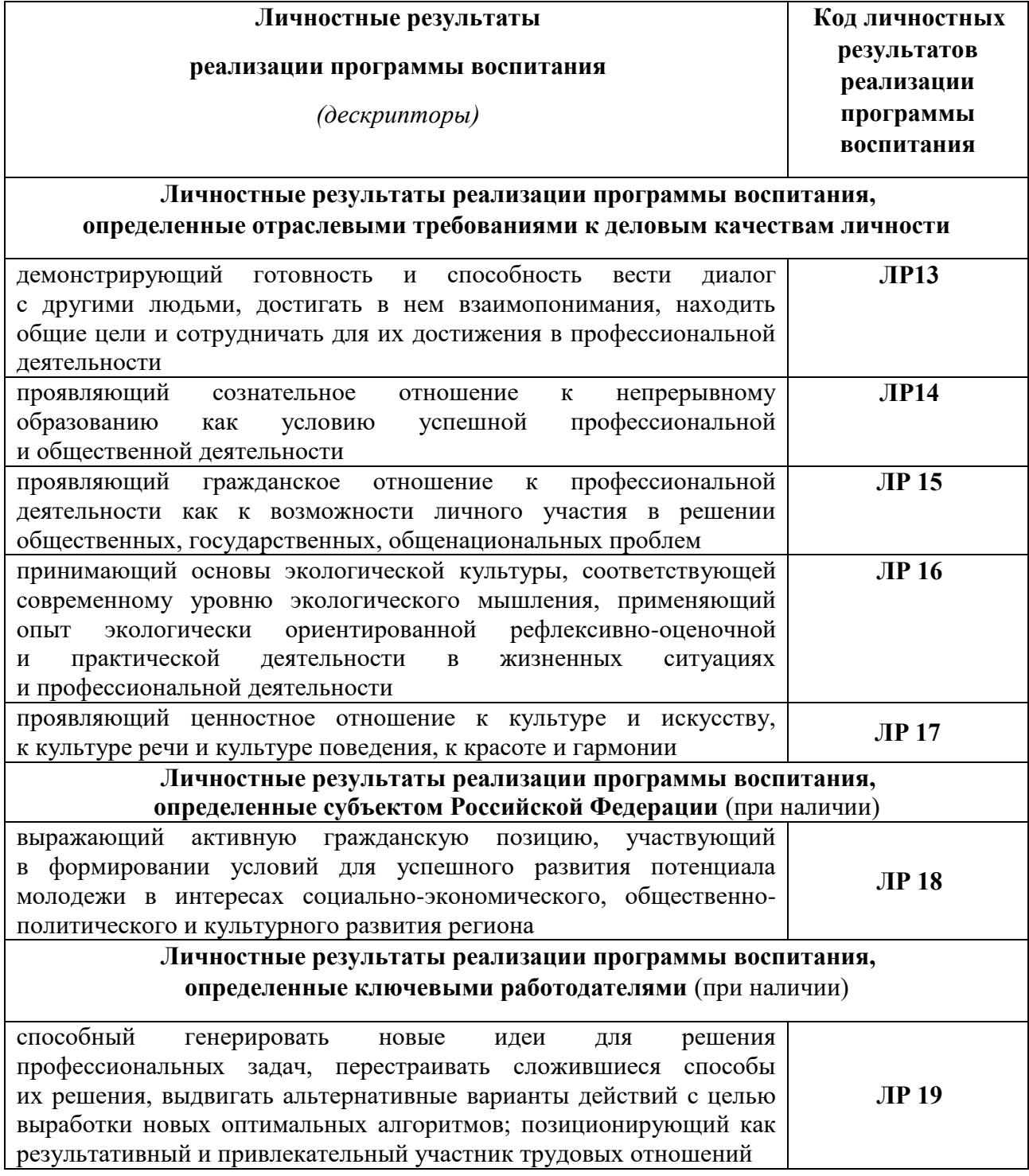

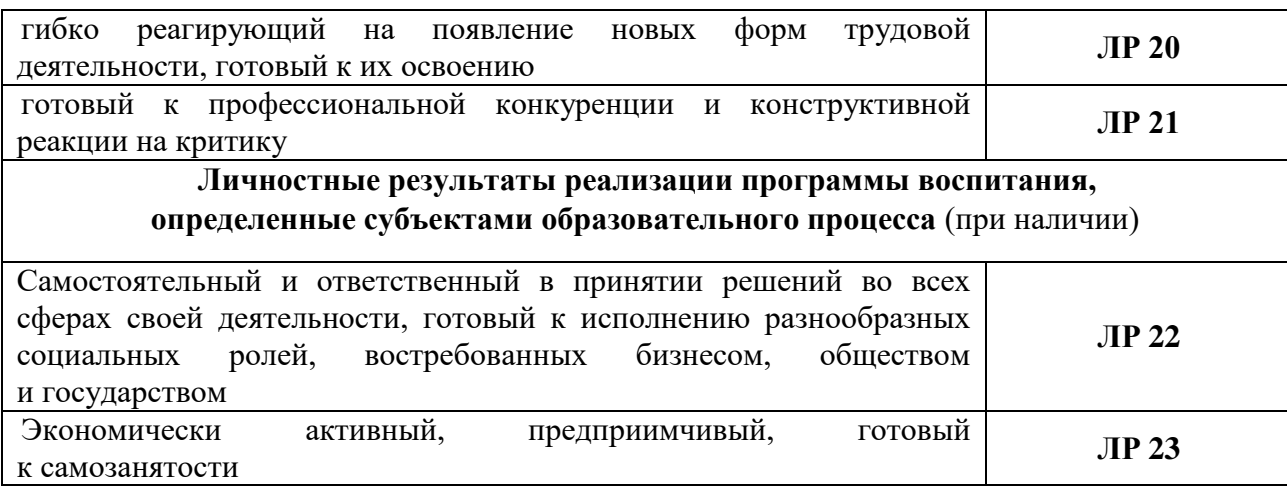

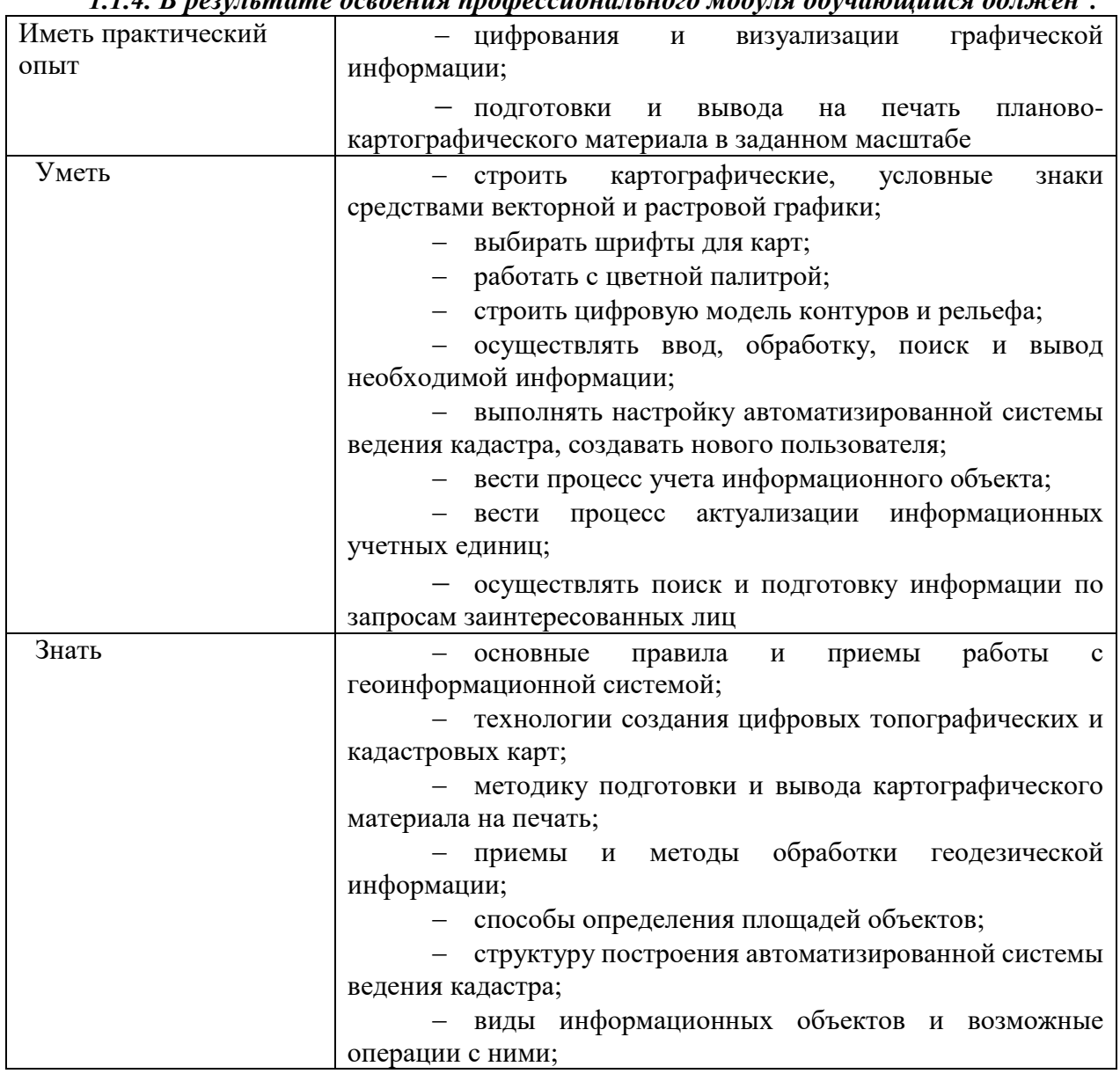

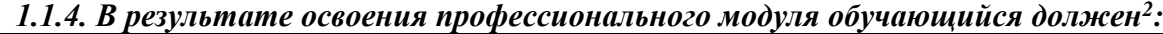

 $\overline{\phantom{a}}$ 

*<sup>2</sup> Берутся сведения, указанные по данному виду деятельности в п. 4.2.*

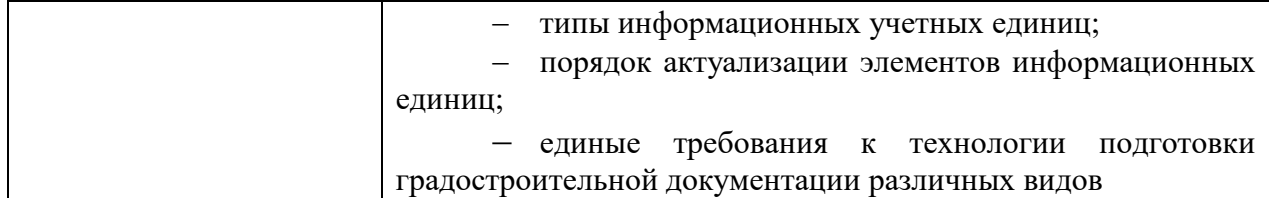

## **1.2. Количество часов, отводимое на освоение профессионального модуля**

Всего часов \_**378**\_\_\_\_\_\_\_\_\_\_\_\_\_\_\_\_\_\_\_ в том числе в форме практической подготовки\_168\_\_\_\_\_\_\_\_\_\_\_\_\_\_\_\_\_\_\_\_\_\_\_\_\_\_\_\_\_\_\_\_\_\_

Из них на освоение МДК 306

в том числе самостоятельная работа*\_*102*\_\_\_\_\_*  практики, в том числе учебная  $\frac{72}{2}$ 

Промежуточная аттестация *(другие формы контроля)*

### **2. СТРУКТУРА И СОДЕРЖАНИЕ ПРОФЕССИОНАЛЬНОГО МОДУЛЯ**

#### **2.1. Структура профессионального модуля**

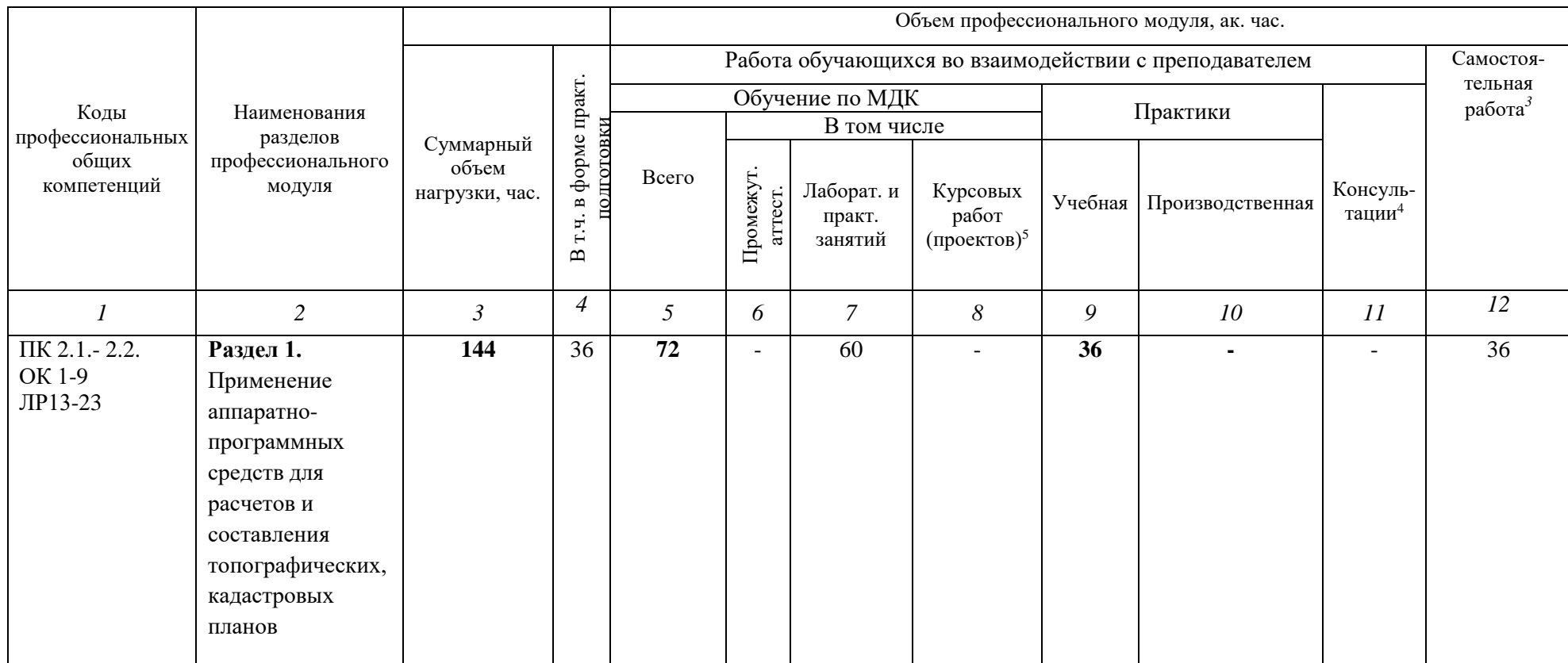

 $\overline{a}$ 

<sup>&</sup>lt;sup>3</sup> Самостоятельная работа в рамках образовательной программы планируется образовательной организацией в соответствии с требованиями ФГОС СПО в пределах объема профессионального модуля в количестве часов, необходимом для выполнения заданий самостоятельной работы обучающихся, предусмотренных тематическим планом и содержанием междисциплинарного курса.

<sup>4</sup> Консультации вставляются в случае отсутствия в учебном плане недель на промежуточную аттестацию по модулю.

*<sup>5</sup>* Данная колонка указывается только для специальностей СПО.

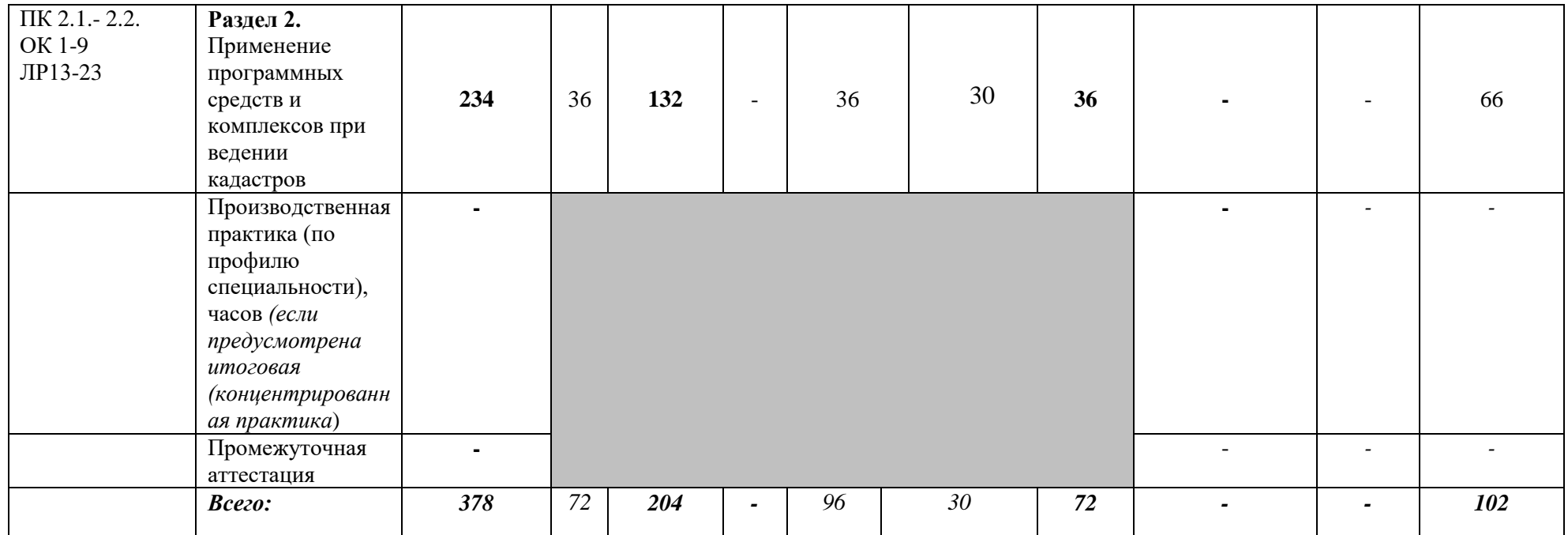

*Ячейки в столбцах 3, 5, 9, 10 заполняются жирным шрифтом, в 6, 7 – обычным. Если какой-либо вид учебной работы не предусмотрен, необходимо в соответствующей ячейке поставить прочерк. Количество часов, указанное в ячейках столбца 3, должно быть равно сумме чисел в соответствующих ячейках столбцов 5, 9, 10 11, 12 (жирный шрифт) по горизонтали. Количество часов, указанное в ячейках строки «Всего», должно быть равно сумме чисел соответствующих столбцов по вертикали. Количество часов, указанное в ячейке столбца 3 строки «Всего», должно соответствовать количеству часов на освоение программы профессионального модуля в пункте 1.3 общих положений программы. Количество часов на самостоятельную работу обучающегося должно соответствовать указанному в пункте 1.3 общих положений программы. Сумма количества часов на учебную и производственную практику (в строке «Всего» в столбцах 9 и 10) должна соответствовать указанному в пункте 1.3 общих положений программы. Для соответствия сумм значений следует повторить объем часов на производственную практику, проводимую концентрированно, в колонке «Всего часов» и в предпоследней строке столбца «Производственная».* 

# **2.2. Тематический план и содержание профессионального модуля (ПМ)**

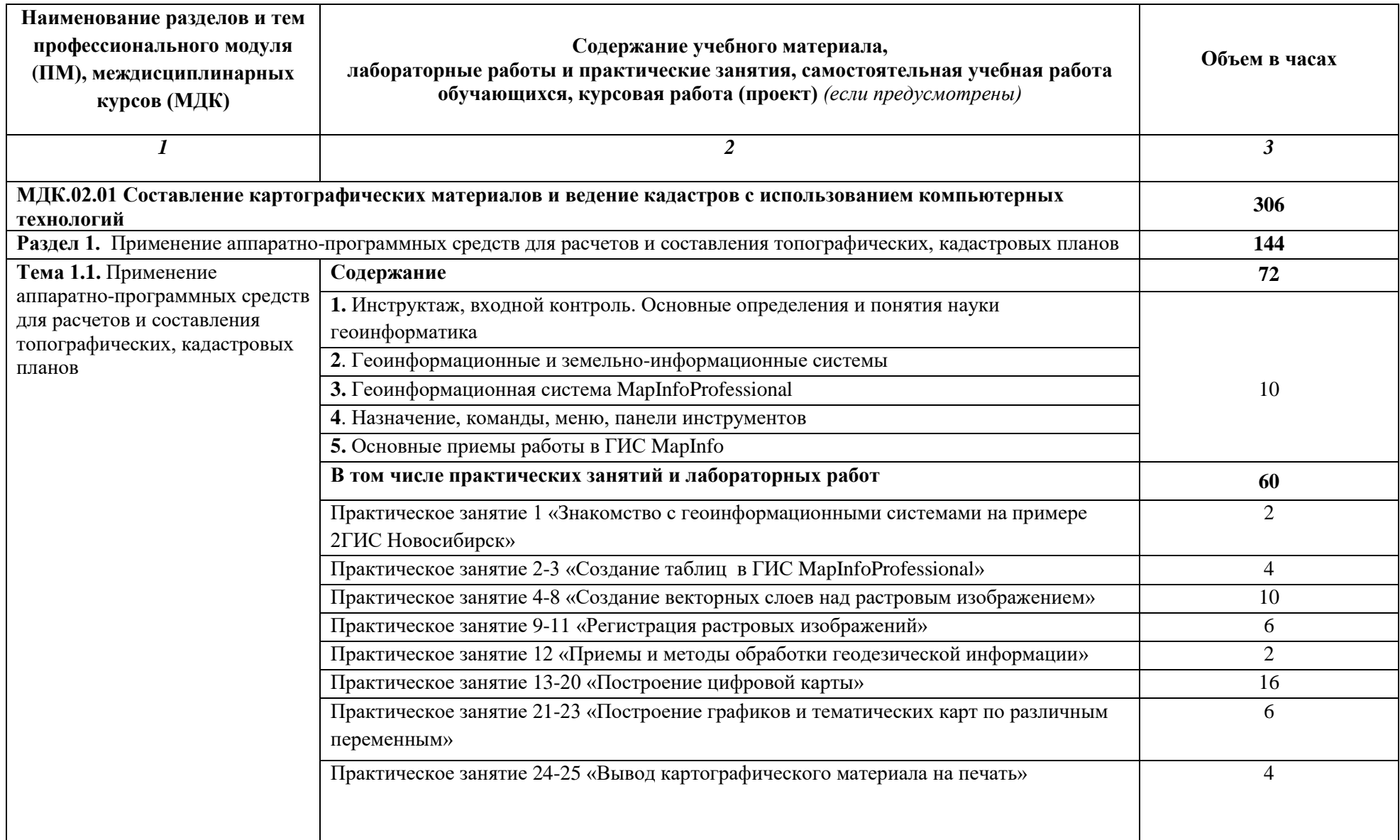

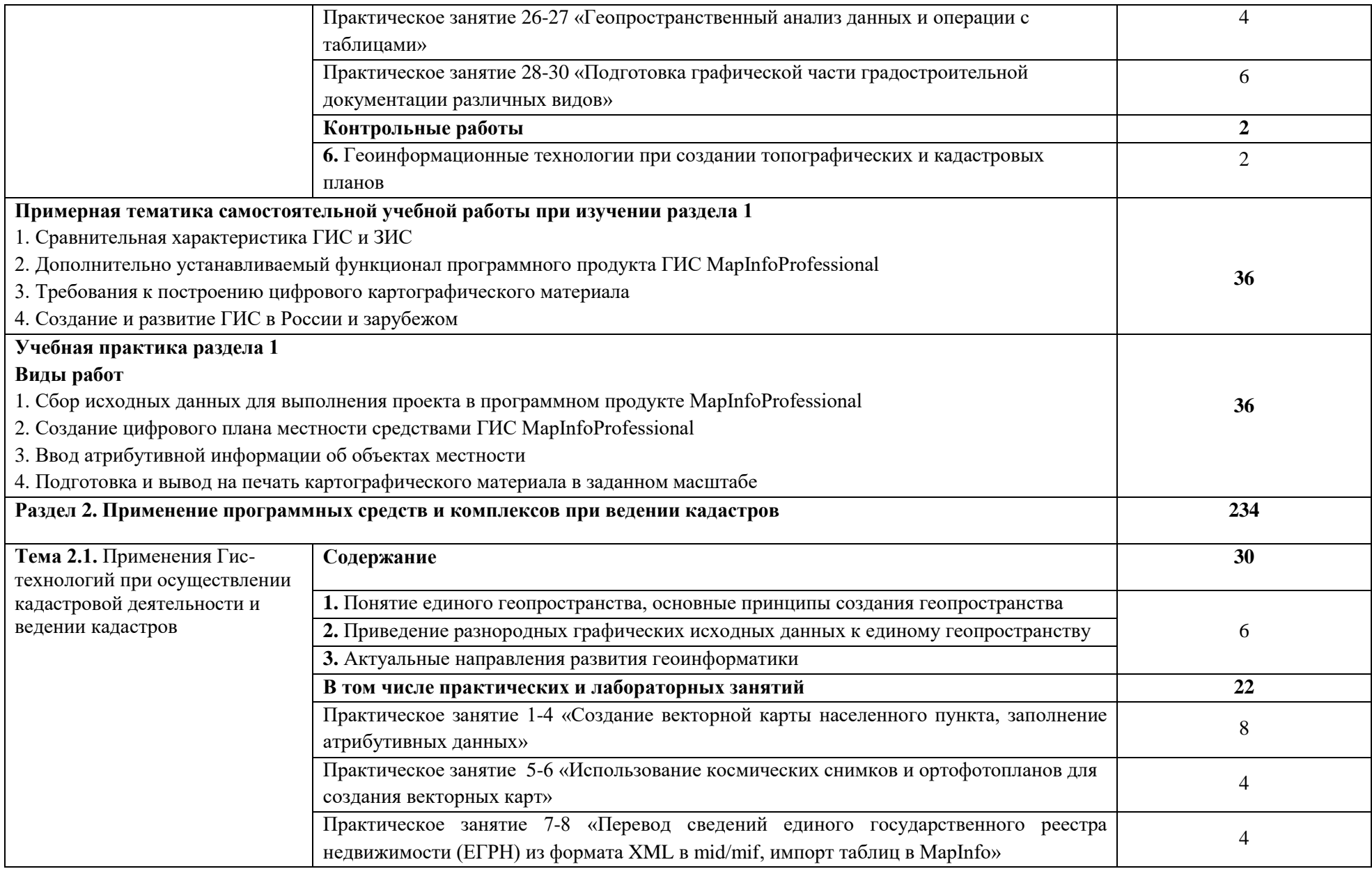

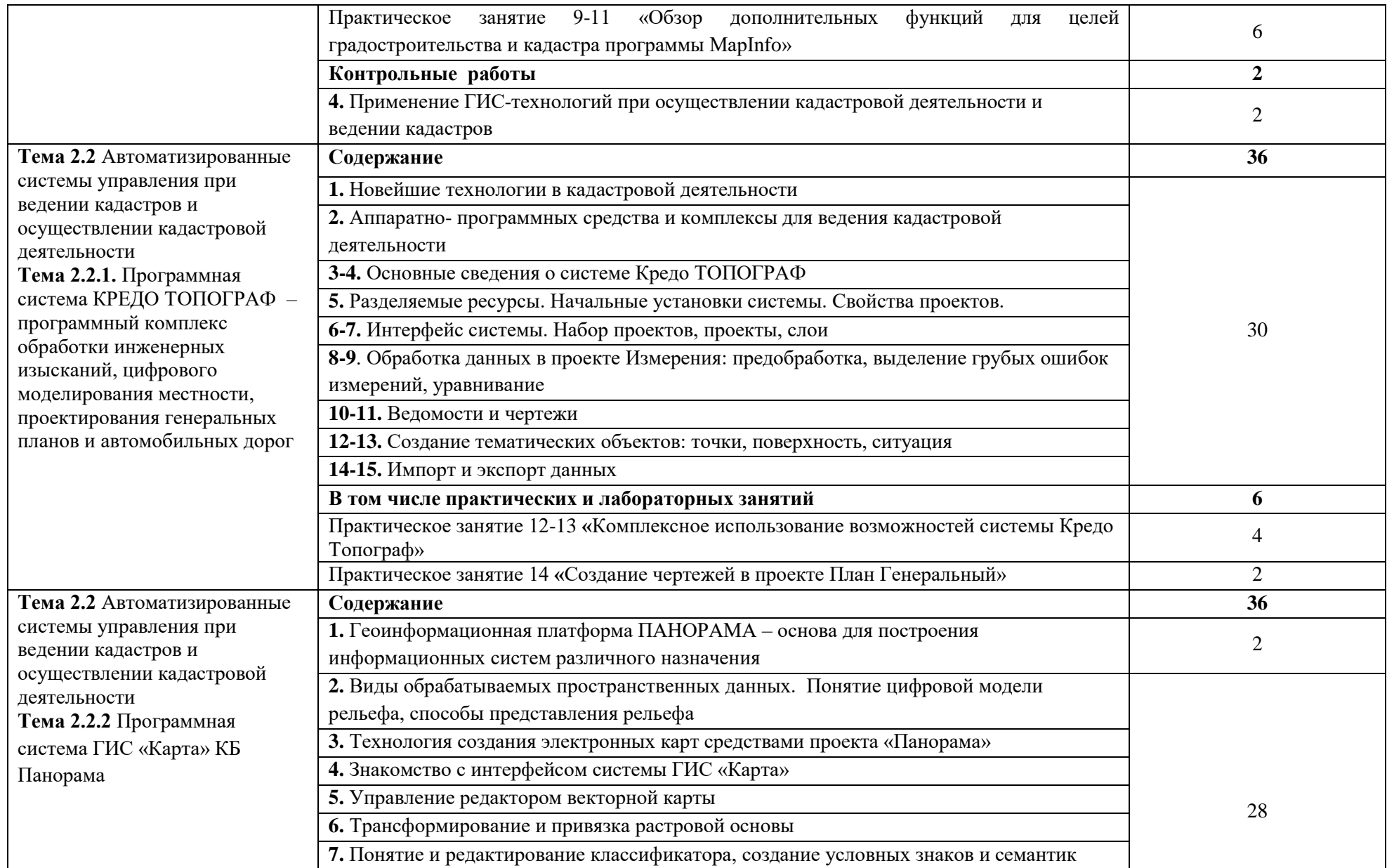

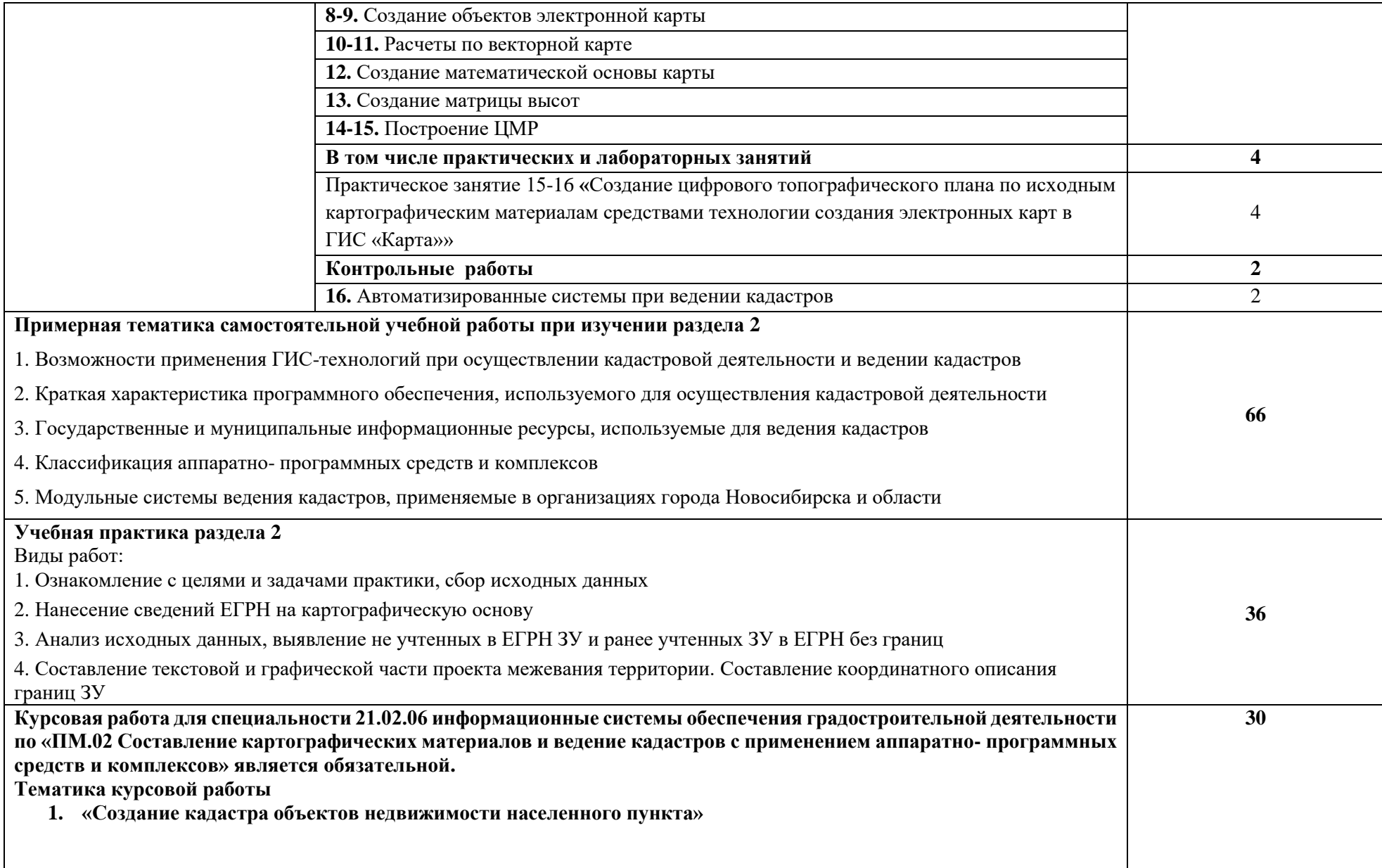

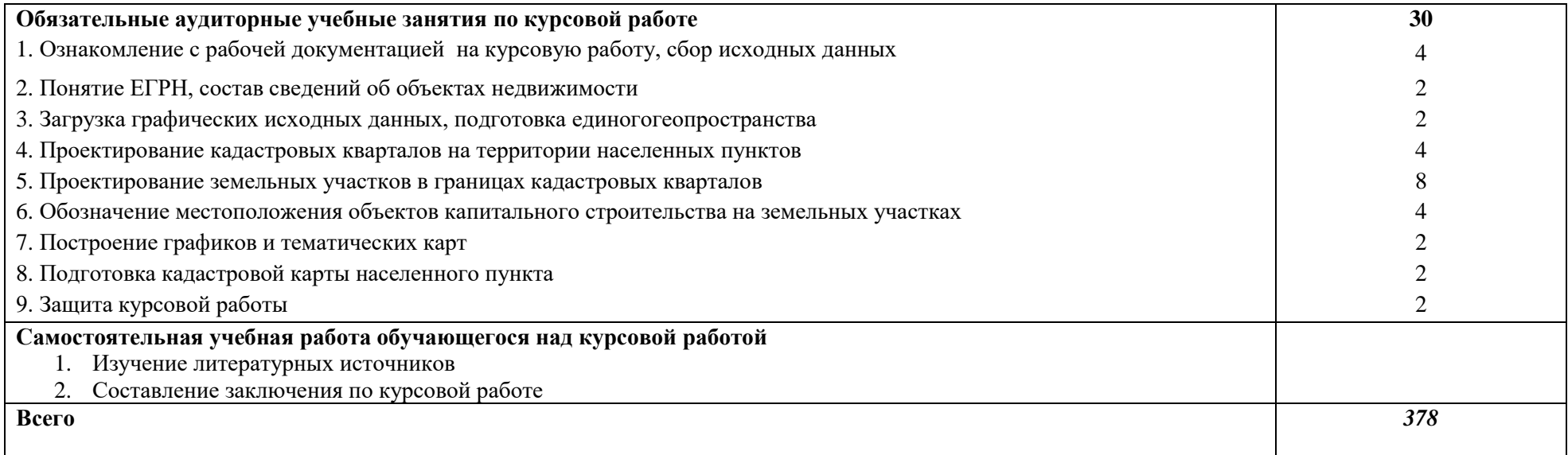

*По каждому разделу указываются междисциплинарные курсы и соответствующие темы. По каждой теме описывается содержание учебного материала (в дидактических единицах), наименования необходимых лабораторных работ, практических и иных занятий. Тематика самостоятельной работы может приводиться по выбору разработчиков по разделу или по теме, при условии необходимости выделения части нагрузки для самостоятельного освоения, если такие виды работ не являются обязательными, самостоятельные работы не указываются. Подробно перечисляются виды работ учебной и (или) производственной практики. Если по профессиональному модулю предусмотрены курсовые проекты (работы), приводятся их темы, указывается содержание обязательных учебных занятий и самостоятельной работы обучающихся.* 

## **3. УСЛОВИЯ РЕАЛИЗАЦИИ ПРОГРАММЫ ПРОФЕССИОНАЛЬНОГО МОДУЛЯ**

3.1. Для реализации программы профессионального модуля должны быть предусмотрены следующие специальные помещения: лаборатория «Геоинформационных систем и автоматизированных систем ведения кадастра».

 *Основное оборудование*: стол компьютерный, стол однотумбовый; кресло без подлокотников; доска аудиторная; мобильный офис стеллаж.

 *Технические средства обучения:* рабочее место преподавателя оснащено компьютером Intel Core i3-540 3.06/DDR III-2GB/320 GB/Windows 7 Pro; с монитором 19" Samsung Е 1920 NR. Мультимедийные средства: проектор Sony, экран настенный; сканер; рабочее место студентов оснащено компьютерами с лицензионным программным обеспечением.

Предусмотрена дистанционная форма (работа через интернет ресурсы и т.д.).

Средства обучения при дистанционной форме: нормативно-справочная литература, комплекты иллюстрированного и раздаточного материала, мультимедийный комплекс, локальная сеть колледжа, программное обеспечение общего и профессионального назначения, комплект учебно-методической документации, заготовленные материалы для проведения занятий в условиях дистанционного обучения.

Реализация программы профессионального модуля предполагает обязательные учебные практики.

Учебные практики реализуется в лаборатории «Геоинформационных систем и автоматизированных систем ведения кадастра» и обеспечены оборудованием, инструментами, расходными материалами для выполнения всех видов работ, определенных содержанием программы профессионального модуля.

#### **3.2. Информационное обеспечение реализации программы**

Для реализации программы библиотечный фонд образовательной организации должен иметь печатные и/или электронные образовательные и информационные ресурсы, рекомендованные ФУМО, для использования в образовательном процессе. При формировании библиотечного фонда образовательной организации выбирается не менее одного издания из перечисленных ниже печатных изданий и (или) электронных изданий в качестве основного, при этом список, может быть дополнен новыми изданиями.

#### **3.2.1. Основные печатные издания**

1. Варламов А. А. Кадастровая деятельность [Текст]: учебник/ А. А. Варламов, С. А. Гальченко, Е. И. Аврунев; под общ. ред. А. А. Варламова. — 2-е изд., доп. — М.: ФОРУМ: ИНФРА-М, 2020. — 280 с.

#### **3.2.2. Основные электронные издания**

2. Раклов В. П. Географические информационные системы в тематической картографии: учебное пособие/ В. П. Раклов. — М.: ИНФРА-М, 2019. — 177 с. [Электронный ресурс; Режим доступа http://www.znanium.com].

3. Раклов В. П. Картография и ГИС [Текст]: учебное пособие/ В. П. Раклов. — 3 – е изд., стереотип. - М.: ИНФРА-М, 2020. — 215 с. [Электронный ресурс; Режим доступа http://www.znanium.com]. –

### **3.2.3. Дополнительные источники** *(при необходимости)*

1. Варламов А.А., Гальченко С. А. Географические и земельные и информационные системы. - Т.6 изд. - М.: Колосс, 2006. - 400 с.

2. Фокина, Л. А. Картография с основами топографии: учебное пособие. - М.: Владос, 2005.

3. Закон Российской Федерации "О государственной регистрации недвижимости" от 13.07.2015 № 218-ФЗ // Консультант-Плюс.

4. Матвеев С.И. Инженерная геодезия и геоинформатика. - учебник для вузов изд. - М.: Академический проект Фонд «Мир», 2012. - 484 с.

5. Основы геоинформатики : учебное пособие / В. В. Дмитриев ; М-во образования и науки Рос. Федерации, Омский гос. пед. ун-т. - Омск: Издательство ОмГПУ, 2015. – 105 с.

6. Основы геоинформатики: учебное пособие /И.К. Лурье, Т.Е.Самсонов - Информатика с основами геоинформатики. Часть 2: Основы геоинформатики изд. - М.: Географический факультет МГУ, 2016. - 200 с.

7. Руководство пользователя программным комплексом CredoDAT

8. Руководство пользователя программным комплексом MapInfoProfessional Версия

9. Руководство пользователя программным комплексом Панорама ГИС «Карта» Интернет – ресурсы:

1. [www.geodesy.net.ru](http://www.geodesy.net.ru/)

2. [www.navgeocom.ru](http://www.navgeocom.ru/)

3. [www.rosreestr.ru](http://www.rosreestr.ru/)

15.0

# **4. КОНТРОЛЬ И ОЦЕНКА РЕЗУЛЬТАТОВ ОСВОЕНИЯ ПРОФЕССИОНАЛЬНОГО МОДУЛЯ**

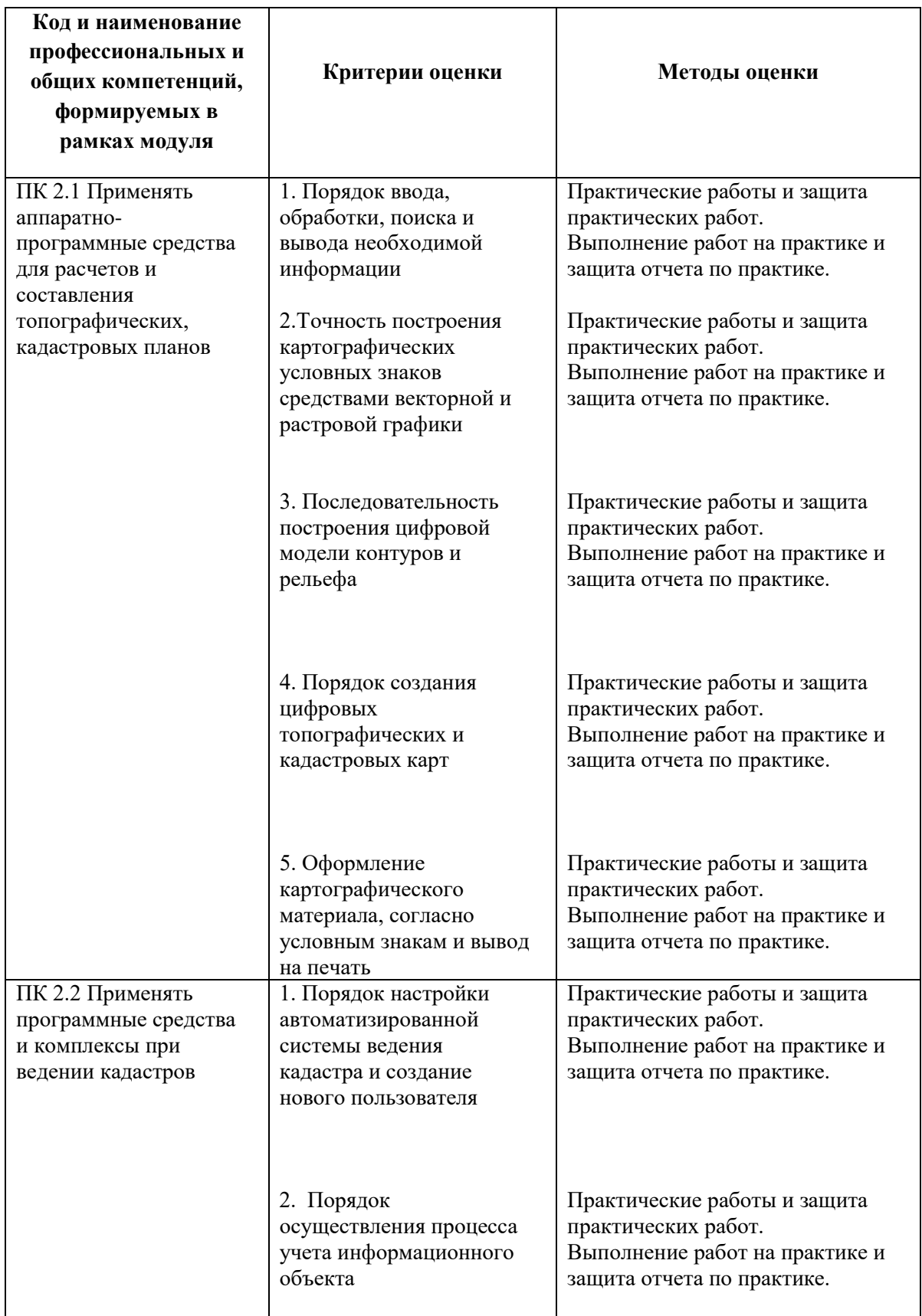

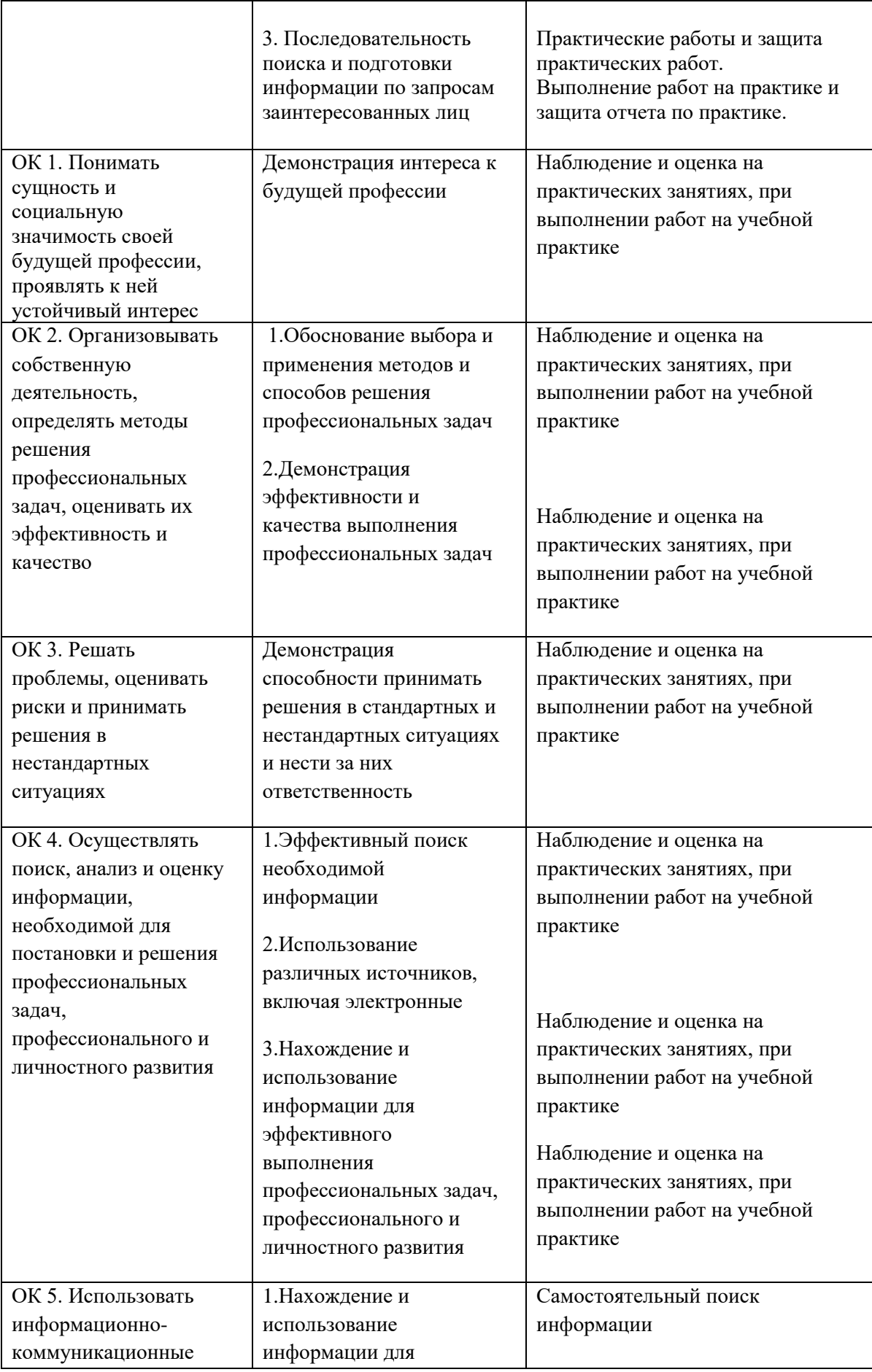

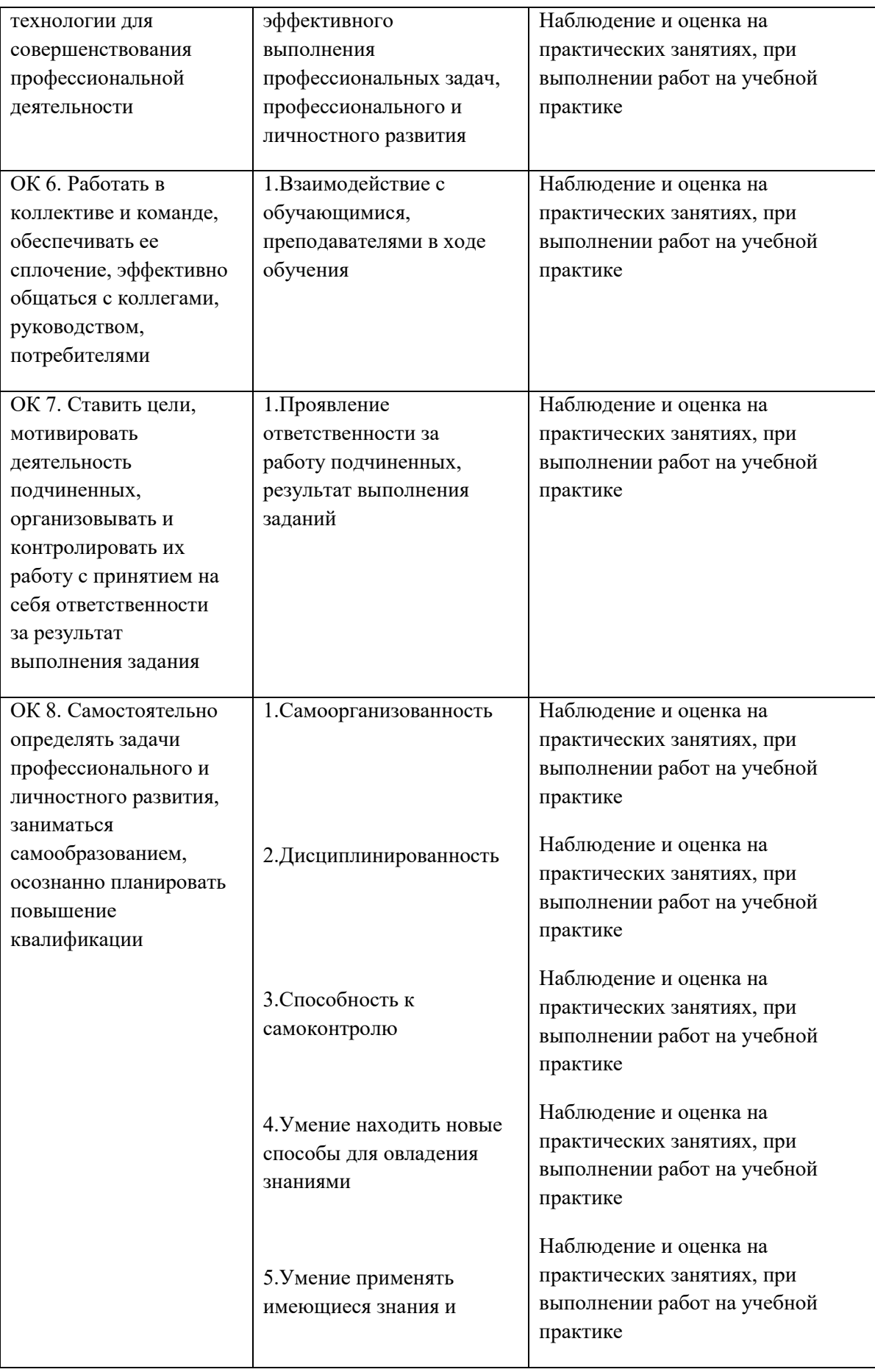

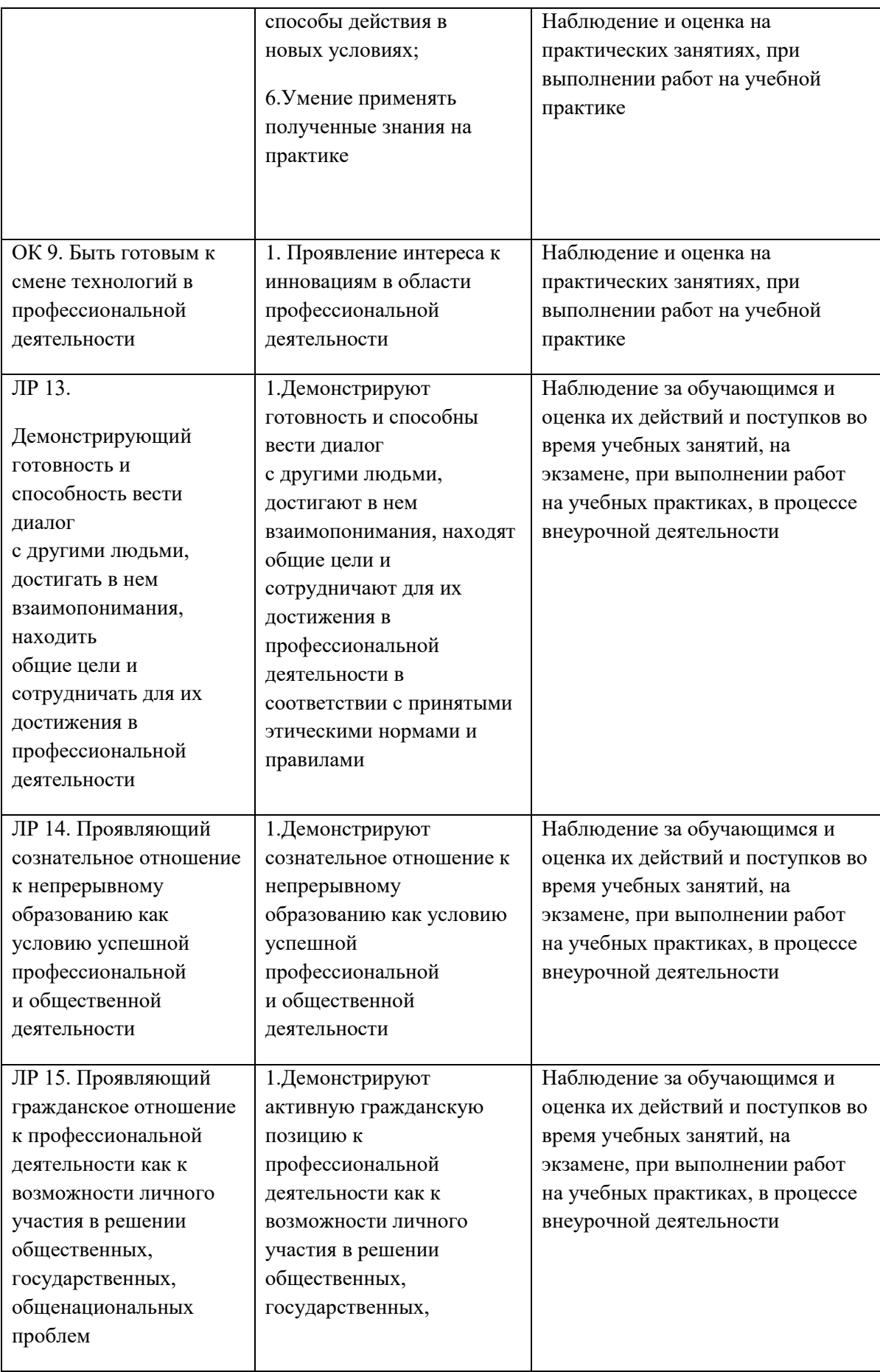

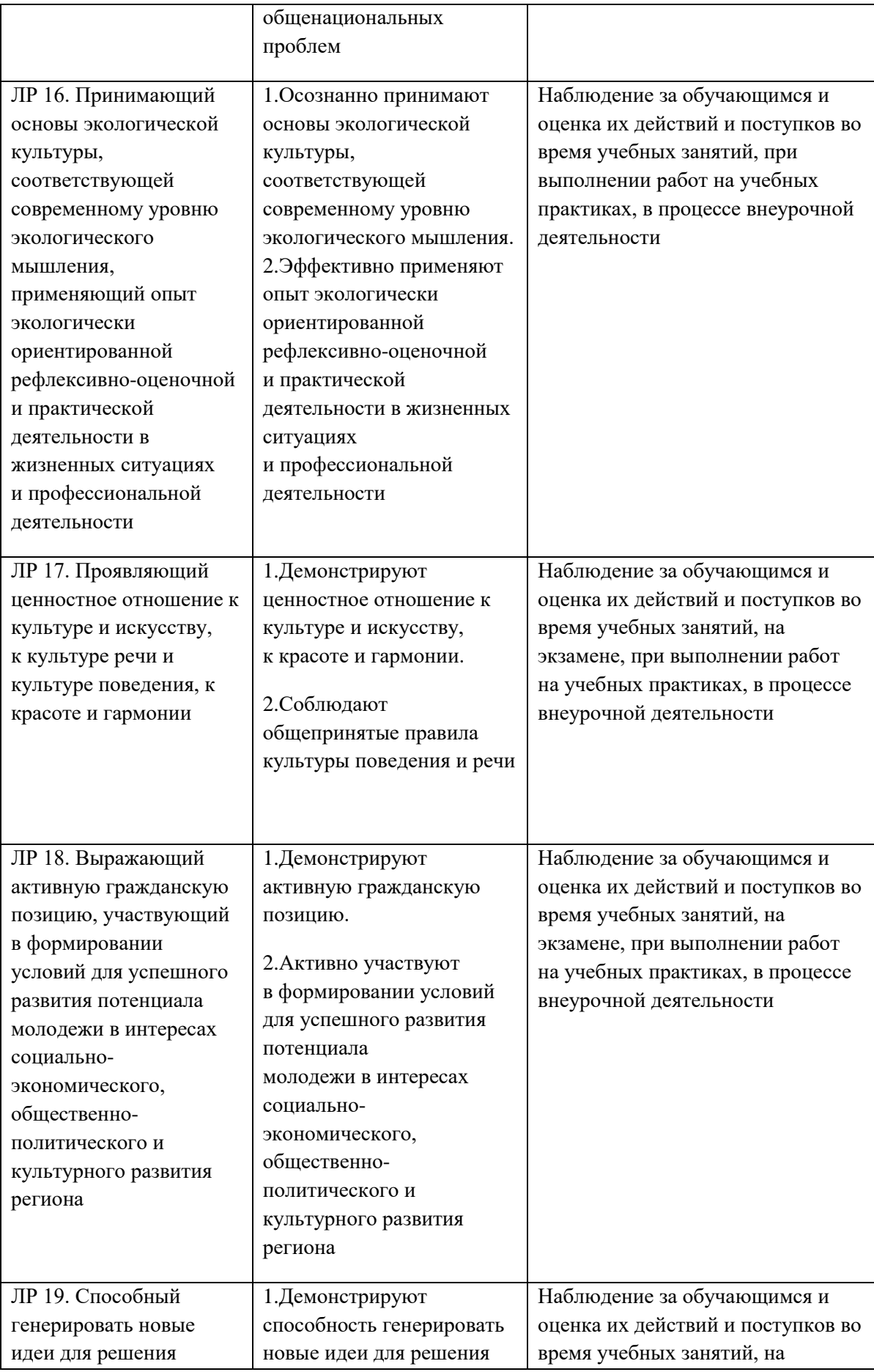

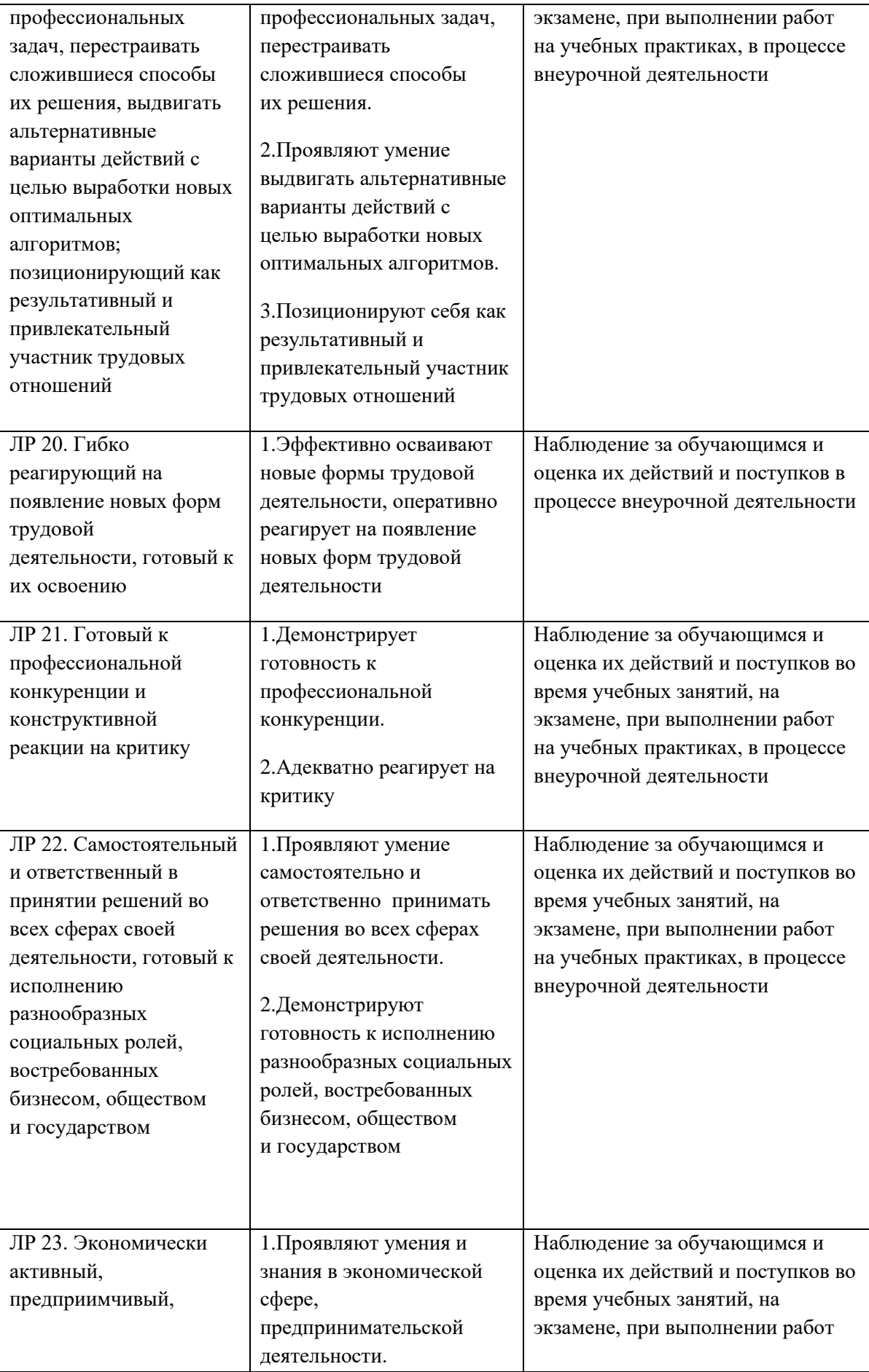

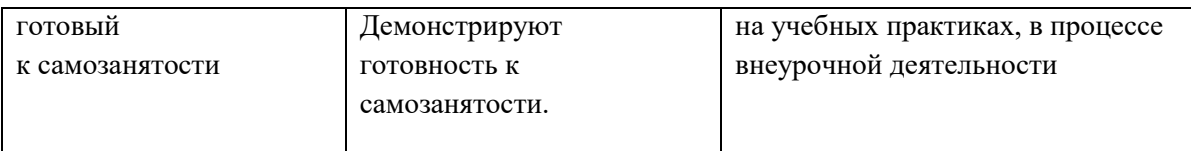